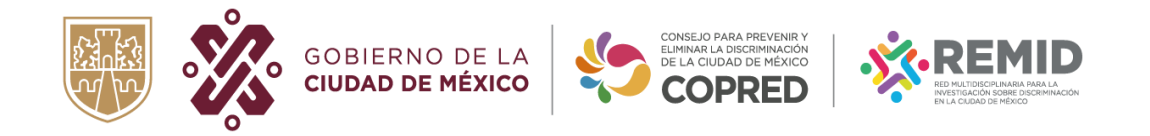

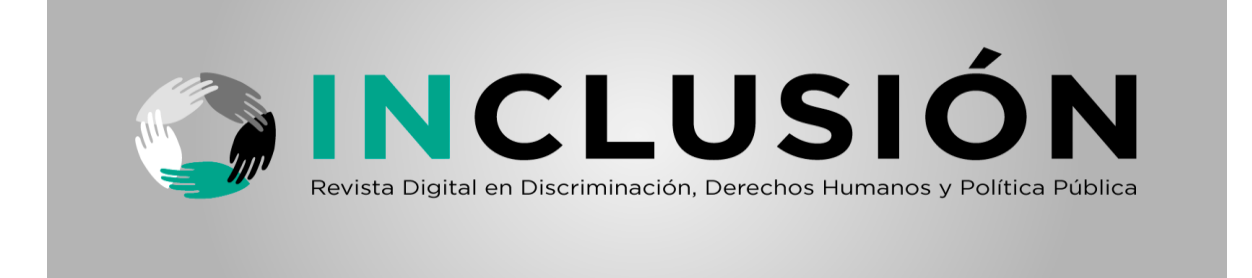

# **LINEAMIENTOS EDITORIALES PARA PERSONAS AUTORAS**

# **Presentación**

La Revista Digital en Discriminación, Derechos Humanos y Política Pública INCLUSIÓN, es una publicación anual, editada por el Consejo para Prevenir y Eliminar la Discriminación de la Ciudad de México, COPRED.

Su creación, en el año 2020, forma parte de un esfuerzo institucional por abrir espacios para la reflexión acerca de temas como la discriminación, derechos humanos y desigualdad para consolidar la igualdad en la Ciudad de México, desde diversos enfoques y miradas ya sean teóricas, metodológicas o por aquellas que se tejen desde el activismo y el trabajo realizado por los distintos colectivos y colectivas de esta ciudad.

El objetivo de la revista es documentar los enfoques teórico-metodológicos con los que se estudian los problemas de discriminación, así como las acciones que se realizan directamente con las poblaciones que integran los Grupos de Atención Prioritarios.

La revista se encuentra ubicada en la página oficial del Consejo, desde donde puede ser consultada. Liga de la revista: <https://copred.cdmx.gob.mx/publicaciones/revista-inclusion>

La Revista Digital INCLUSIÓN abre su convocatoria para la recepción de artículos o colaboraciones del 15 de enero al 30 de junio de cada año.

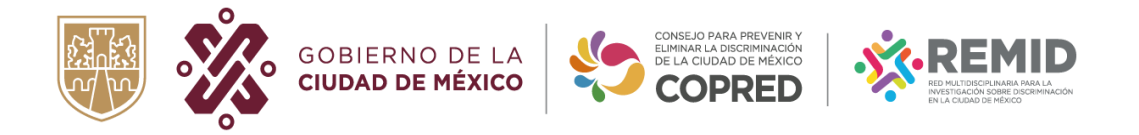

# **Secciones de la Revista Inclusión:**

- *Argumentos de Diversidades*. En esta sección se presentan los resultados o avances de investigaciones académicas, que aporten conocimiento inédito y actualizado. Extensión 10 a 20 cuartillas.
- *Temas de coyuntura***.** Conjunta estudios que analicen las relaciones, interconexiones y conflictos entre diversos actores, instituciones o proyectos de gobierno. Extensión 10 a 20 cuartillas
- *Espacios de Inclusiones***.** En este rubro se presentan temas referentes a la implementación de política pública antidiscriminatoria o la evaluación de programas sociales y acciones de gobierno. Extensión 8 a 15 cuartillas
- *Memorias de la acción***.** En esta sección se recupera la memoria histórica y trayectorias de personajes u organizaciones cuyo trabajo y aportes sea o haya sido en favor de los derechos humanos. Extensión 8 a 15 cuartillas.
- *Reseña de libros***.** En esta sección se presenta una breve reflexión (dos a tres cuartillas) sobre los contenidos de un texto de corte académico vinculado al tema de la discriminación, los derechos humanos, desigualdad, género que aborde problemáticas de los grupos de atención prioritaria, no mayor a los dos años de su publicación. Extensión, dos a tres cuartillas.
- *Fotografías, ilustraciones o imágenes para dividir secciones.* Se podrá publicar un portafolio o serie de fotografías e imágenes originales que documenten temas vinculados a la línea editorial de la revista. Se deberán entregar los archivos originales acompañados de un texto de dos cuartillas en donde se haga una descripción del objetivo y características del proyecto visual, así como el o los nombres de las personas autoras.

# **Lineamientos Editoriales**

# **Datos de la(s) persona(s) autora(s) y del título del artículo:**

1. En Arial 14 y formato "negritas" debe referir el título del artículo, alineación centrada e interlineado sencillo. Se recomienda que el titulo tenga una extensión que no rebase a tres renglones.

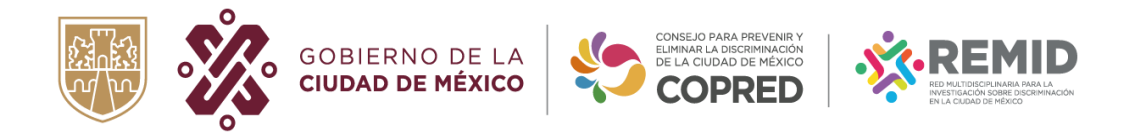

- 2. A continuación, indicar los nombres completos de quienes integran la autoría del texto, comenzando por el nombre seguido de apellidos (paterno y materno), (tal cual como se desea ser citados; utilizar formato Arial 12, alineación centrada.
- 3. Al final de cada uno de los nombres de las personas autoras, se debe abrir una nota a pie, con formato de símbolo \*, \*\*, \*\*\*, etc., e indicar institución de adscripción, puesto o actividad y correo electrónico en el que puedan recibir notificaciones de las y los lectores.

Ejemplo:

#### Discriminación digital: análisis del ciberacoso contra mujeres activistas de la Ciudad de México

Abril Constanza Cruz Alonso\*

#### Resumen

El presente artículo busca aportar un análisis de qué es discriminación y qué es una violación de

minutos más tarde la activista fue tendencia en Twitter, irónicamente por las mismas razones que expuso en la conferencia. En estos mensajes se le atacaba, humillaba, etc. cuestionaron su

\* Ganadora del 8º Concurso de tesis sobre Discriminación. Licenciada en Derechos Humanos y Gestión de Paz de la Universidad del Claustro de Sor Juana. Correo de contacto: aconstanzacruzal@gmail.com

# **Extensión y formato del texto:**

- 1. La extensión deberá ser de mínimo 10 y hasta 20 cuartillas, incluyendo bibliografía.
- 2. Los manuscritos deberán estar escritos en formato Word.
- 3. Fuente Arial, tamaño 12 puntos.
- 4. Interlineado del cuerpo del texto de 1.5cm. y alineación justificada.
- 5. Los márgenes deberán tener 2.5cm superior, inferior, izquierdo y derecho.
- 6. Los párrafos del cuerpo del documento no deben llevar sangría.

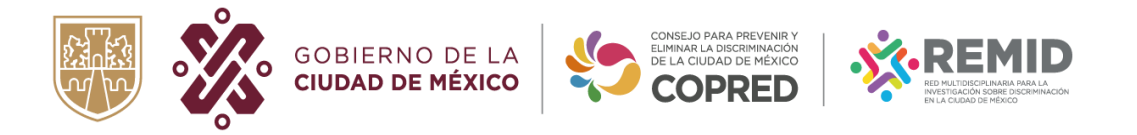

- 7. Los gráficos o tablas utilizadas en los artículos deben verse en el texto y presentarse en formato Excel para el proceso editorial.
- 8. Las imágenes o fotografías de preferencia en color deben presentarse en formato jpg, con un tamaño mínimo de 5 cm de ancho y un máximo de 21 cm de ancho, con 300 dpi de resolución. Deben indicar la fuente o autoría.

# **Estructura del artículo con las siguientes características:**

- 1. Los títulos, secciones, apartados o subtítulos serán de acuerdo con el criterio de quien representa la autoría.
- 2. El título del artículo debe reflejar fielmente el contenido del artículo.
- 3. Resumen en español de máximo 15 renglones.
- 4. Los subtítulos de cada apartado, deben ir con numeración arábica. Deben diferenciarse del texto que integra el cuerpo del documento: usar letra Arial tamaño 12, resaltada en negrita, en estilo Normal.
- 5. El texto que integra el cuerpo del artículo debe tener un Estilo Normal.
- 6. Las notas a pie de página deben diferenciarse del texto que integra el cuerpo del artículo: usar el formato letra Calibri tamaño 10.
- 7. Las notas a pie de página deben ser llamadas numéricas, consecutivas y automatizadas.
- 8. Las notas a pie de página podrán utilizarse para incorporar un comentario breve, una aclaración o una ampliación de la idea desarrollada en el cuerpo del trabajo.
- 9. Las citas y referencias se presentarán de forma manual. No usar el recurso automatizado en Word.
- 10.Conclusiones. Al final, el manuscrito deberá describir brevemente las conclusiones más significativas.
- 11. Referencias bibliográficas o documentales. La bibliografía deberá ser suficiente, adecuada y que haya sido utilizada o mencionada a lo largo del Articulo.
- 12. Se sugiere la escritura de los artículos con lenguaje incluyente y no sexista. Se anexa manual de consulta<sup>1</sup>.

 $<sup>1</sup>$  Guía para usos de lenguaje inclusivo y no sexista Suprema Corte de Justicia de la Nación.</sup> [https://www.scjn.gob.mx/igualdad-de-genero/sites/default/files/pagina-portal/2022-](https://www.scjn.gob.mx/igualdad-de-genero/sites/default/files/pagina-portal/2022-12/Gui%CC%81a%20para%20usos%20de%20lenguaje%20inclusivo%20y%20no%20sexista%20SCJN.pdf) [12/Gui%CC%81a%20para%20usos%20de%20lenguaje%20inclusivo%20y%20no%20sexista%20SCJN.pdf](https://www.scjn.gob.mx/igualdad-de-genero/sites/default/files/pagina-portal/2022-12/Gui%CC%81a%20para%20usos%20de%20lenguaje%20inclusivo%20y%20no%20sexista%20SCJN.pdf)

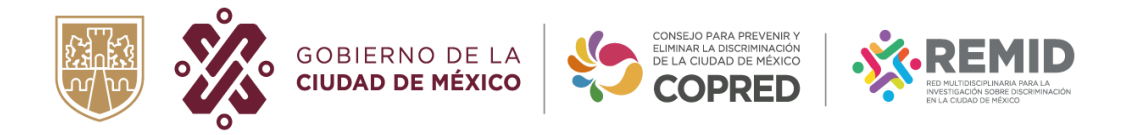

# **Criterios de citación**

Los criterios de citación y referencia propuestos por la Revista Digital en Discriminación, Derechos Humanos y Política Pública, INCLUSIÓN; integra elementos de los formatos APA y Chicago, a partir de la necesidad de construir documentos de corte académico incluyentes.

### **Cita textual**

Las citas bibliográficas que aparezcan en el texto deben ir entre paréntesis, bajo los siguientes criterios

([Primer y segundo apellidos], [año]: [pág. de cita textual]) o ([Primer apellido ], [año]: [pág. de cita textual]).

Ejemplos:

Un autor: (Ramírez Méndez, 1989: 361), Dos autores: (Ramírez Méndez y Villarreal Roa, 2011: 128) Tres o más autores (Ramírez Méndez, et. al., 2019: 239)

Un autor: (Smith, 2019: 361). Dos autores (Carrington-Brown y Smith, 2019: 234) Tres autores (Greyson, et.al., 2021:239)

### • **Cita de menos de 5 renglones**

Se escriben dentro del texto, entre comillas y sin cursiva.

El formato de la cita cambiará según el énfasis que se haga, ya sea en la persona autora (narrativa) o en el texto.

En Estados Unidos, países de Europa y Sudamérica las personas suelen usar únicamente un solo apellido.

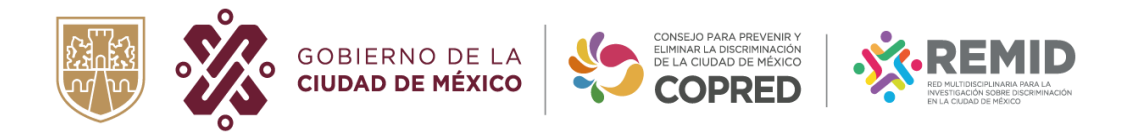

### **Cita narrativa**

Este tipo de cita se hace cuando se requiere enfatizar el pensamiento o la posición específica de la persona autora sobre algún tema.

Ejemplo:

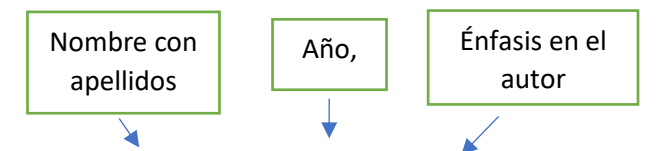

Graciela Morgade (2009), enlista también una serie de contenidos similares a los mencionados, además de hacer un llamado para que, de forma transversal tanto en el currículo formal como en el oculto, en "las interacciones formales e informales y en las expectativas y en el lenguaje que se emplea en la vida cotidiana en la escuela, también esté presente el principio de la no discriminación y la inclusión" (p.45). Punto

Cita textual entre comilla

s

### • **Cita basada en el texto**

Este tipo de cita se hace cuando se quiere hacer referencia a una frase o una teoría específica en la que la persona autora tiene un papel secundario.

Página

Ejemplo:

El reconocimiento de la diversidad en la escuela implica "formar docentes desde la perspectiva de la integración, en sentido profundo, pues exige un modo nuevo de ser docentes […]. Para que la sociedad avance y llegue a ser ética y madura, es necesario comprender la heterogeneidad de las personas: entenderla como potencial, como riqueza" (Devalle de Rendo y Vega, 2009: 157).  $\triangleleft$ Punto

Cita textual entre comilla

Datos al final de la cita

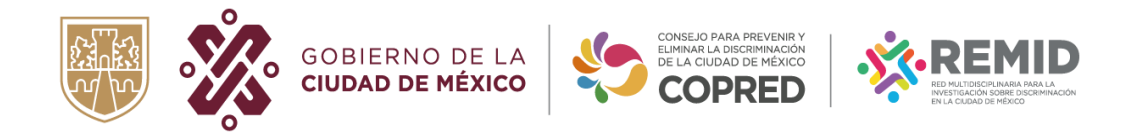

### • **Cita de más de cinco renglones**

Las citas textuales de más de cinco líneas deben ir en párrafo aparte, sin comillas, con sangría izquierda de 1.25cm, interlineado sencillo y alineación justificada. De igual forma los datos varían según el énfasis que se quiera hacer.

#### • **Cita narrativa**

Ejemplo:

Esta situación es alarmante, ya que para muchas mujeres trans el trabajo sexual se convierte en su único medio de subsistencia, pero los costos y riesgos son altos, porque más allá de las infecciones de transmisión sexual, tienen pésimas condiciones de trabajo y existen otros peligros como los que se derivan de prácticas de modificación corporal de riesgo, tal como menciona una

de las principales activistas trans en la Ciudad de México, la Doctora Angie Rueda (2011):

Autora con apellidos y año

Página

Cita en párrafo aparte Sangría 1.25cm

Interlineado sencillo

Efectos negativos de tratamientos hormonales y prácticas de modificación corporal (implantes, inyecciones de aceite, etc.) sin asistencia médica profesional […] debido al deseo impostergable de logar la concordancia sexo-genérica y para enfrentar las exigencias del mercado sexual […]. El uso periódico de medicamentos para la erección del pene con el fin de satisfacer los deseos de los clientes que pagan por ser penetrados (por una imagen femenina que no ponga en duda su masculinidad). (p. 32)

Punto antes de la página

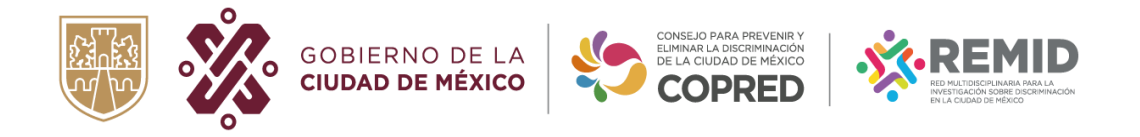

### • **Cita basada en el texto**

Esta marginación de las mujeres trans y la constante estigmatización social provoca graves

consecuencias:

Se convierten en barrera para acceder a derechos públicos como la salud, el empleo, la seguridad social; a una elevada probabilidad de consumo de drogas; a prácticas de riesgo sanitario como la autohormonación o la realización de intervenciones quirúrgicas sin control médico; a la práctica del trabajo sexual como medio predominante de vida, y a conductas sexuales de alto riesgo. (Rueda Castillo, 2011: 31) Cita en párrafo aparte Sangría 1.25cm Interlineado sencillo Apellidos paterno y materno Año y número de página Punto

### • **Cita de parafraseo**

En el caso de utilizar las ideas de la persona autora explicadas con palabras propias, es necesario incluir los dos apellidos y el año de la publicación; se puede colocar el número de página para mayor precisión. Su colocación dependerá del énfasis que se quiera hacer ya sea por persona autora (narrativo) o por idea.

### • **Parafraseo narrativo**

Ejemplo:

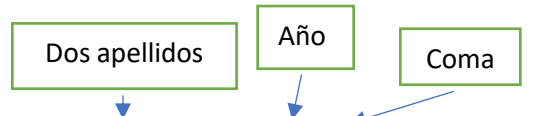

Cupatitzio Piña (2009), hace énfasis en que la discriminación que se ejerce contra quienes portan tatuajes reproduce una serie de prejuicios e ideas estereotipadas que asocian el uso del tatuaje con los espacios carcelarios y pareciera que estos prejuicios devienen de la población adulta o mayor, lo que mantiene vigente la pugna adultocrática contra las manifestaciones juveniles (p. 23).

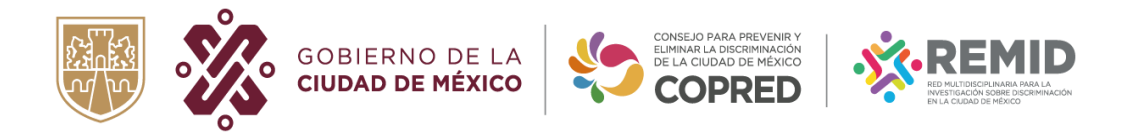

### • **Parafraseo basado en el texto**

Ejemplo:

El término competencia supone la combinación de tres elementos: a) una información, b) el desarrollo de una habilidad o habilidades; y, c) puestos en acción en una situación inédita (Díaz Barriga, 2006). Datos al final de la cita  $\begin{array}{|c|c|} \hline \end{array}$  Dos apellidos y año Punto

### • **Gráficos, tablas, cuadros, esquemas o imágenes**

Ejemplo: gráfica elaboración propia.

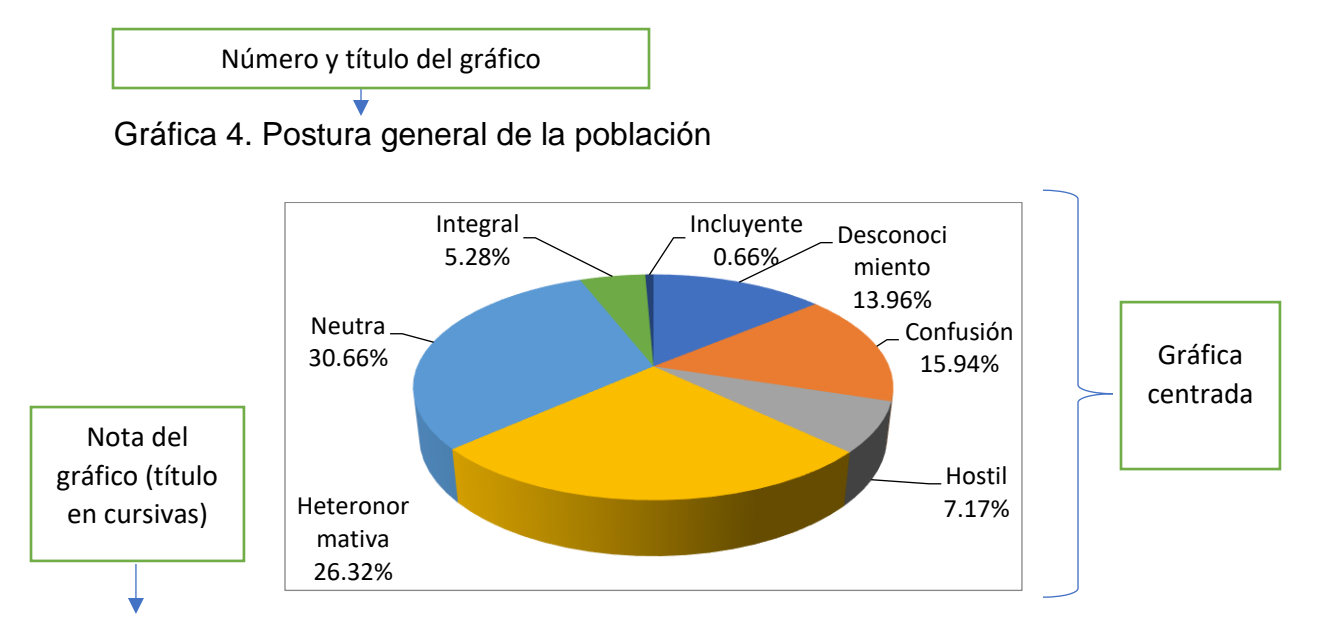

*Nota*: Los mayores porcentajes en las definiciones que implican desconocimiento se ubicaron en el personal docente que se encuentra en el intervalo de edad de 24 a 29 años (9 %) y de 54 a 59 años (17.5 %), particularmente en los términos Intersexualidad, Transgénero y Transexual. *Fuente*: Elaboración propia.

> Fuente, en caso de no ser de autoría propia se colocan los datos de referencia. Título en cursivas.

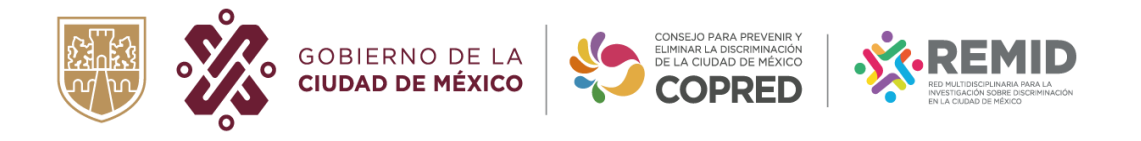

Ejemplo: imagen extraída de sitio web.

Imagen 5. Requisitos de oferta laboral

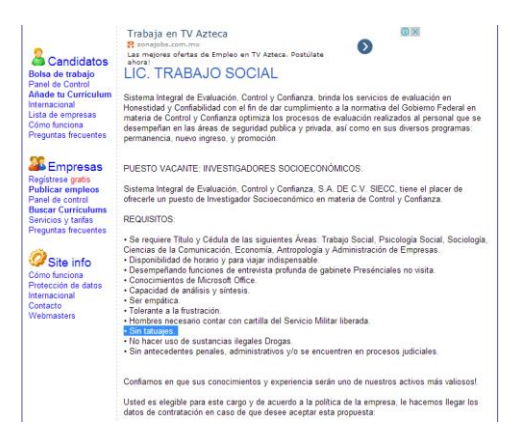

*Fuente*: "Buscar 'tatuajes' en ZonaJobs". Extraído de sitio web oficial de ZonaJobs: [https://www.zonajobs.com.mx/p,](https://www.zonajobs.com.mx/p) Consultado el 27 de octubre de 2014.

Ejemplo: imagen extraída de documento institucional.

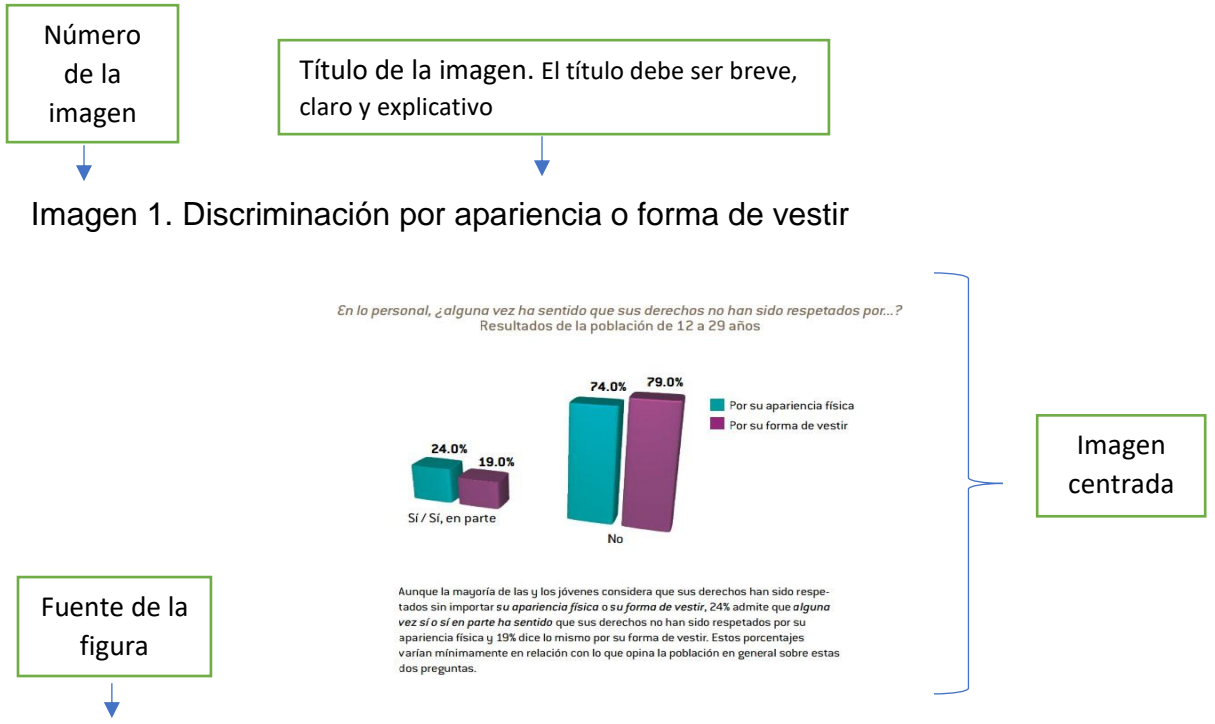

*Fuente*: "Discriminación por apariencia física o forma de vestir". Extraído de la Encuesta Nacional de Juventud 2010 (IMJUVE, 2010).

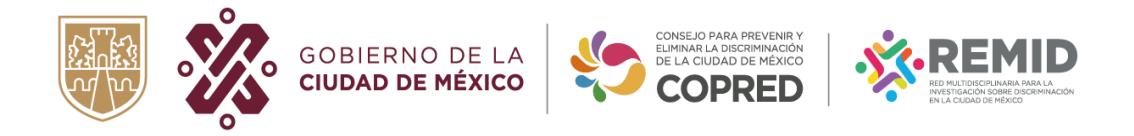

### • **Notas al pie de página**

De acuerdo a los criterios de citación APA y Chicago, las notas al pie de página no son de uso obligatorio en la elaboración de documentos académicos, sin embargo, se sugiere hacer uso de ellas en los siguientes casos:

- a) Notas descriptivas: se realizan para dar referencias sobre el uso de una tabla, señalar ausencias en su contenido o para describir características o particularidades de figuras o diagramas.
- b) Notas al pie de contenido: se utilizan para profundizar la información sobre el tema que se está desarrollando, para resolver algún cuestionamiento o para ubicar algunas posturas o críticas alrededor del tema, autor o corriente teórica.

Existen dos tipos de colocación de las llamadas de nota:

1. Se coloca antes del punto final cuando se quiera profundizar o hacer algún comentario sobre el concepto en donde se coloca la llamada a nota, incluso en la última palabra antes del cierre del párrafo.

Las mujeres son más vulnerables a sufrir ciberacoso, las probabilidades aumentan cuando además de ser mujer se pertenece a algún otro grupo históricamente oprimido. El contenido de los ataques suele estar dirigidos a la pertenencia de las mujeres a grupos sociales, específicamente a la apariencia física, color de piel, orientación sexual y, en general, a categorías

sospechosas<sup>1</sup>.  $\blacktriangleright$ 

Llamada de nota antes del punto final

<sup>1</sup> Las categorías sospechosas se pueden definir como "criterios de distinción que se basan en una característica subjetiva de la persona que, en principio, no guardan relación de razonabilidad con el propósito de la distinción. Por ejemplo, las distinciones basadas en el tono de la piel, el sexo, el idioma, la religión, la opinión política o de otra índole, el origen nacional o social, la posición económica, el nacimiento o cualquier otra condición social, etc., que tradicionalmente se han considerado como motivos prohibidos para la realización de distinciones de trato." (Ortega, Serrano, Larrea y Arjona, 2011: 8)

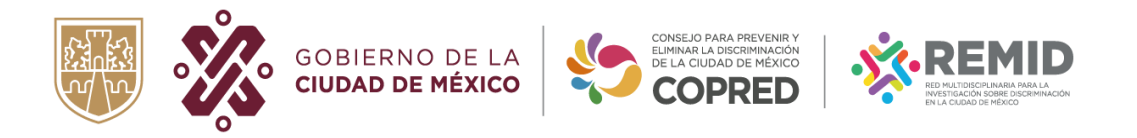

2. Se coloca después de algún signo de puntuación (coma, punto y seguido, punto final) cuando se quiera hacer un llamado al contenido de toda la oración o párrafo.

Llamado de nota después del signo de puntuación

Según algunos reportes de Letra Ese (2010),<sup>1</sup> entre 1995 y 2013 se llevaron a cabo 33 asesinatos por transfobia tan sólo en la Ciudad de México.<sup>2</sup> Es difícil esclarecer su identidad, pues en los reportes policiacos y de prensa se les reporta como hombres y no se respeta su identidad como mujeres; pero hay ciertos elementos que dan pista sobre posibles asesinatos por transfobia, como el uso de ropa de mujer, implantes, maquillaje, etcétera.

3. Es importante tener presente que no se coloca nota a pie de página en los títulos y subtítulos de los artículos o documentos.

<sup>&</sup>lt;sup>1</sup> Especialmente agradezco la información de uno de los investigadores, Alejandro García, quien me proporcionó datos específicos de la Ciudad de México y del Estado de México.

<sup>&</sup>lt;sup>2</sup> Recordemos que según el informe de Letra Ese, por cada asesinato registrado existen otros dos que no lo están.

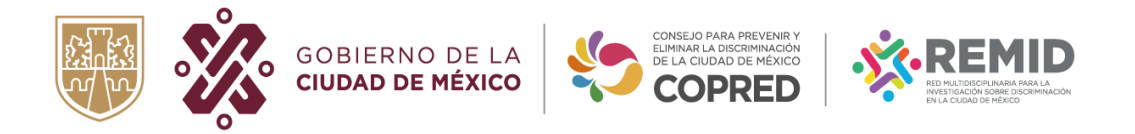

# **1. Bibliografía**

La bibliografía se incorpora al final del artículo, incluyendo en orden alfabético todas las obras citadas en el texto y en los pies de página. La persona autora debe revisar cuidadosamente que no haya omisiones ni inconsistencias entre las obras referenciadas y la bibliografía.

- 1. Cada una deberá tener sangría francesa.
- 2. Interlineado sencillo
- 3. Se ordenará alfabéticamente. Se enlistará la obra de un mismo autor en orden descendente por fecha de publicación (2000, 1998, 1997, etcétera).

### • **Referencias bibliográficas de Libros**

[Apellidos], [Nombre]. [(Año)]. [*Título*], [Ciudad] [País]: [Editorial].

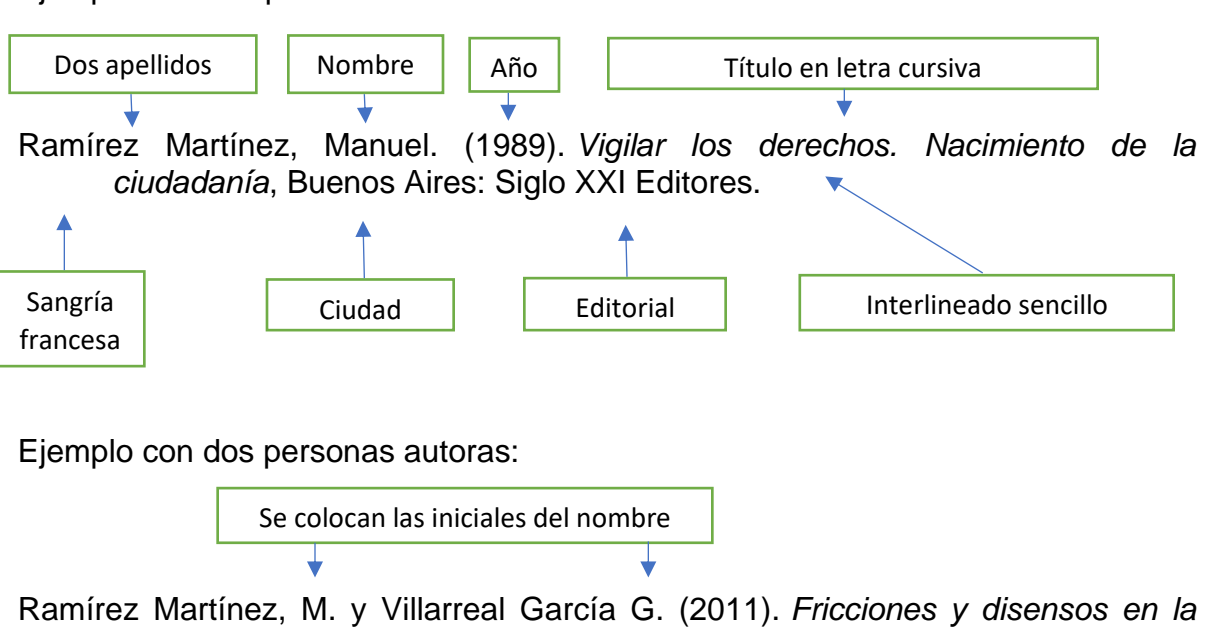

Ejemplo con una persona autora:

*construcción de la democracia: el caso del PRD*, México: Porrúa Editores.

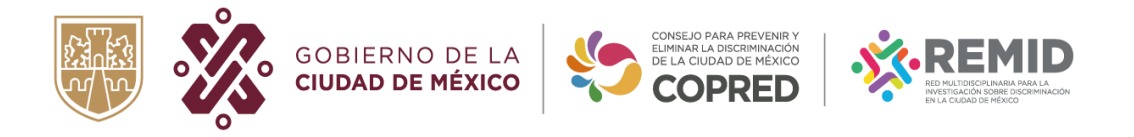

# • **Referencias bibliográficas de Capítulos de Libros**

[Apellidos], [Nombre]. [(Año)]. ["Título capítulo"], [en Apellidos], [Iniciales del nombre]. [Rol], [*Título libro*] [Páginas], [Ciudad] [País]: [Editorial].

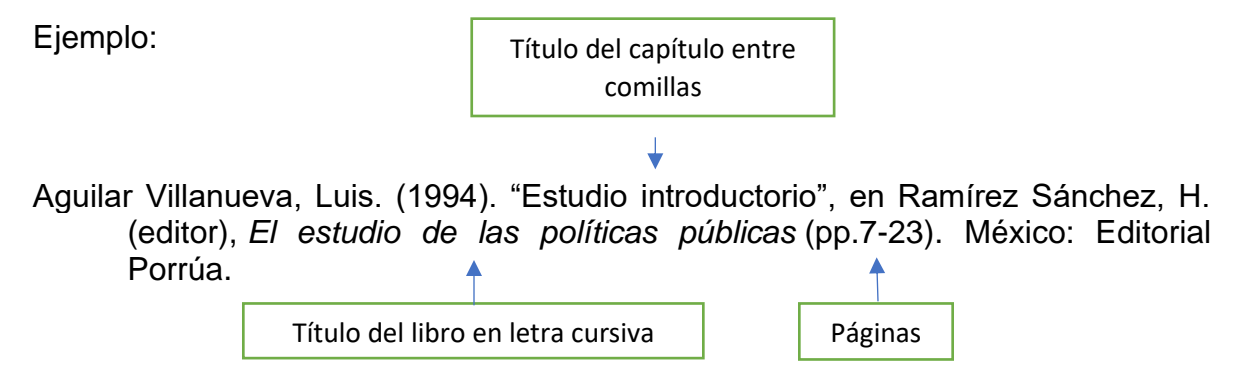

Ejemplo con dos personas autoras:

Prieto Alcocer, J. y Fernández Sierra, H. (2013). "El discurso y contra discurso feminista en contextos de violencia contra el narcotráfico", en Ríos Lozada, C. *El giro político y la transversalidad del género* (pp.50-76)*.* Medellín, Colombia: Laguna Editorial.

# • **Referencias bibliográficas de Artículos en Revistas**

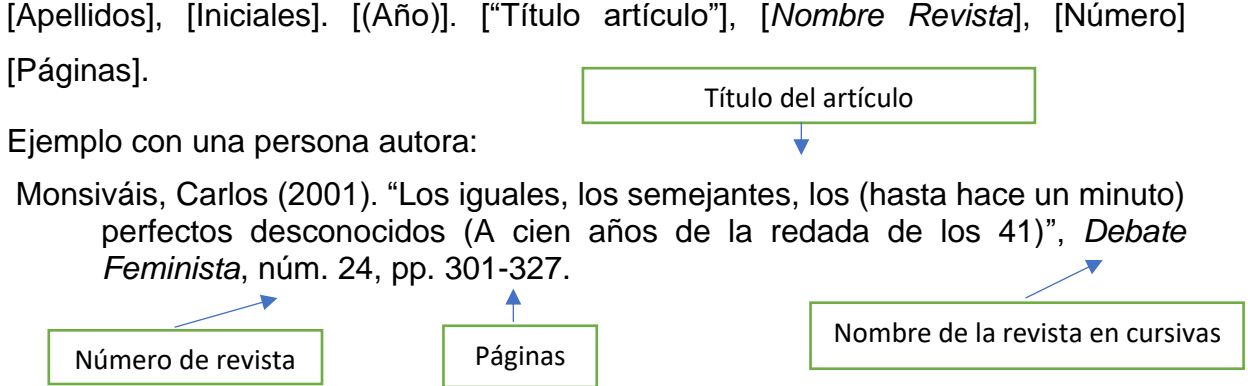

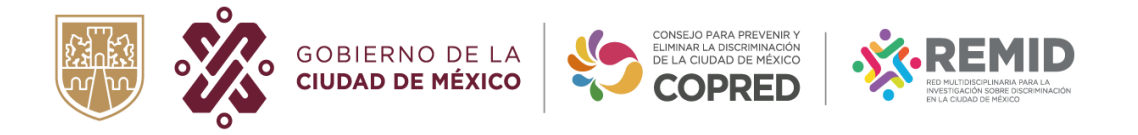

# • **Referencias de Libros o documentos en versión electrónica**

[Apellidos], [Iniciales]. [(Año)]. [*Título*]. [Recuperado de [http://www.direccion.url\]](http://www.direccion.url/).

### **Ejemplo de libro en versión electrónica:**

Rodríguez Zepeda, Jesús (2006). *Un marco teórico para la discriminación*, México, Consejo Nacional para Prevenir la Discriminación (Colección de Estudios, núm. 2). Recuperado de [http://www.conapred.org.mx/documentos\\_cedoc/E0002%281%29.pdf](http://www.conapred.org.mx/documentos_cedoc/E0002%281%29.pdf)

### **Ejemplo de revista en versión electrónica:**

Piña Mendoza, Cupatitzio (2004). "El cuerpo: un campo de batalla. Tecnologías de sometimiento y resistencia en el cuerpo modificado", *El Cotidiano*, vol. 20, núm. 126. Recuperado de<http://www.redalyc.org/articulo.oa?id=32512621>

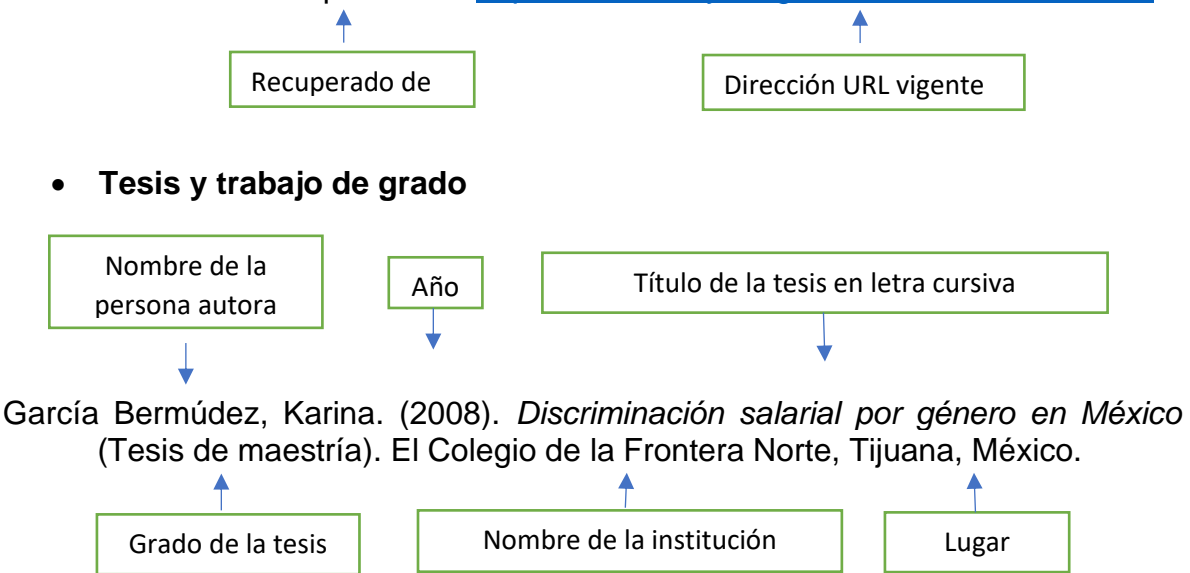

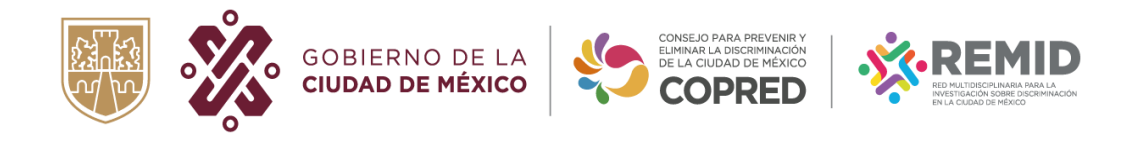

# • **Informe institucional** Nombre de la institución a la componenta de la institución de la componenta de la Año Título del informe/ número de publicación en letra cursiva

Instituto de las Mujeres de la Ciudad de México. (2016). *Plan de Acciones Públicas a emprender de manera integral para visibilizar y prevenir la violencia y acoso sexual en las redes sociales*. Recuperado de [https://cedoc.semujeresdigital.cdmx.gob.mx/cgi-bin/koha/opac](https://cedoc.semujeresdigital.cdmx.gob.mx/cgi-bin/koha/opac-detail.pl?biblionumber=20427)[detail.pl?biblionumber=20427](https://cedoc.semujeresdigital.cdmx.gob.mx/cgi-bin/koha/opac-detail.pl?biblionumber=20427)

# • **Conferencia y/o discursos**

[Apellidos], [Nombre]. [(Día, Mes, Año)]. [(*Título de la ponencia)*]. [Descripción de la presentación]. [(Fuente)], [Recuperado de [http://www.direccion.url\]](http://www.direccion.url/).

Ejemplo:

- Barragán Sanz, Santos. (10 de julio de 2020). *La atención temprana una oportunidad única e irrepetible a la hora de mitigar situaciones irreversibles*. [Conferencia Magistral]. Congreso Internacional sobre discapacidad. Guanajuato, México. Recuperado de <https://www.youtube.com/watch?v=1ZJUFWhQ-n8>
	- **Blog**

[Apellidos], [Nombre]. [(Día, Mes, Año)]. [(Título del post)], [(*Nombre del blog)*]. [Recuperado de [http://www.direccion.url\]](http://www.direccion.url/).

Ejemplo:

Velázquez Herrera, Luisa y Rosso Nadia (4 de marzo de 2015). Misoginia en redes, apología del feminicidio y machos infiltrados, *Blog La Crítica*. Recuperado de [http://www.la-critica.org/analisis-misoginia-en-redes](http://www.la-critica.org/analisis-misoginia-en-redes-feminicidio-y-machos-infiltrados/)[feminicidio-y-machos-infiltrados/](http://www.la-critica.org/analisis-misoginia-en-redes-feminicidio-y-machos-infiltrados/)

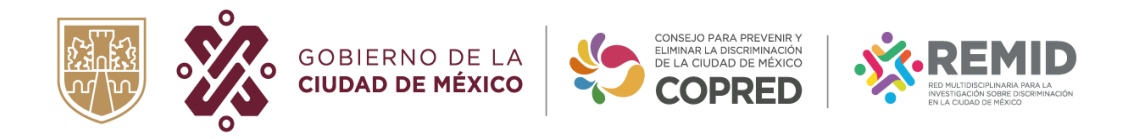

# • **Material audiovisual**

[(Apellidos del productor)], [(Nombre)]. [(Año)]. [(*Nombre de la serie, película o video*)] [(Lugar: Productora)]. [Recuperado de [http://www.direccion.url\]](http://www.direccion.url/).

Ejemplo:

Yúdice, Jorge. (2019). *Cocodrilo* [Cortometraje]. España. Recuperado de <https://www.youtube.com/watch?v=joAb83GTpbM>

# • **Podcast**

[(Apellidos)], [(Nombre)]. [(Día, Mes, Año)]. [(*Título del podcast*)], [Audio en podcast]. [Recuperado de [http://www.direccion.url\]](http://www.direccion.url/).

Ejemplo:

Segato, Rita. (Septiembre, 2022). *Contra-pedagogías de la crueldad* [Audio en podcast]. Recuperado de <https://open.spotify.com/episode/0H7L13E2S56FDdkfUwwzjt>

# • **Imágenes, fotografías y mapas**

[(Apellidos del autor)], [(Nombre)]. [(Año de creación)]. [(nombre del trabajo)] [Tipo de trabajo]. [(Ubicación)].

Ejemplo:

Gutierrez, Sáshenka. (2021). Jódete Cáncer [fotografía]. Recuperado de [https://www.eluniversal.com.mx/sites/default/files/2022/04/07/sasahenka\\_gu](https://www.eluniversal.com.mx/sites/default/files/2022/04/07/sasahenka_gutierrez.jpg) [tierrez.jpg](https://www.eluniversal.com.mx/sites/default/files/2022/04/07/sasahenka_gutierrez.jpg)

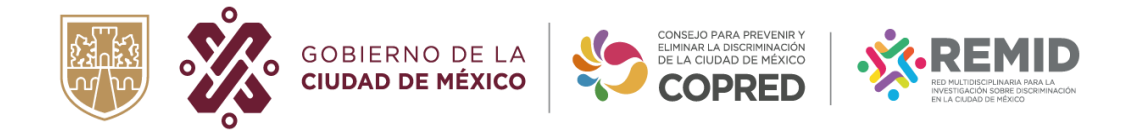

• **Legislación y jurisprudencia**

### **Legislación:**

Ley orgánica 10/1995, de 23 de noviembre, del Código penal. Boletín Oficial del Estado, 24 de noviembre de 1995, núm. 281, España, p. 33987.

### **Tesis de Pleno y Salas de la SCJN:**

Tesis [J.]: P./J. 18/91, Semanario judicial de la Federación y su Gaceta, Octava Época, tomo VII, junio de 1991, p. 52. Reg. digital 205798.

### **Sentencias de la Suprema Corte de Justicia de la Nación:**

Sentencia recaída al Amparo en Revisión 237/2014, Primera Sala de la Suprema Corte de Justicia de la Nación, Ponente: Ministro Arturo Zaldívar, 4 de noviembre de 2015.

### **Sentencias de Tribunales Internacionales:**

Corte IDH, Caso Duque Vs. Colombia. "Excepciones Preliminares, Fondo, Reparaciones y Costas. Sentencia de 26 de febrero de 2016", Serie C No. 310. Disponible en: http://www.corteidh.or.cr/docs/casos/articulos/seriec\_310\_esp.pdf

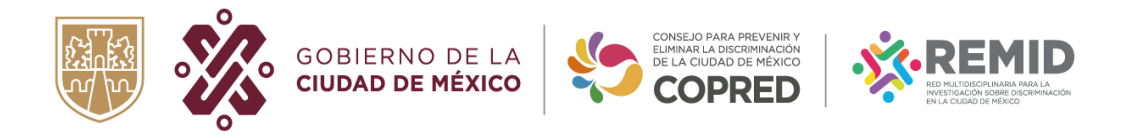

### **Opinión consultiva:**

Corte IDH, "Derechos y garantías de niñas y niños en el contexto de la migración y/o en necesidad de protección internacional", Opinión Consultiva OC-21/14 del 19 de agosto de 2014. Serie A No. 21. Disponible en: http://www.corteidh.or.cr/docs/opiniones/seriea\_21\_esp.pdf

### **Lineamientos de citación para documentos académicos de personas Trans**

En América Latina existen únicamente 10 países $2$  (de un total de 20) que reconocen legalmente la identidad autopercibida, ello abre una discusión en términos editoriales debido a que en algunos casos las personas Trans publican bajo un seudónimo, el cual no siempre se respeta, apareciendo su referencia bibliográfica con el nombre de nacimiento el cual está registrado en el apartado de los derechos de autor (copyright).

Debido a lo anterior se sugiere tener en cuenta las siguientes particularidades de citación para reconocer la producción y trayectoria académica de la persona autora antes y después de su cambio de identidad jurídica.

<sup>2</sup> Panamá (2006), Uruguay (2009), Brasil (2009), Argentina (2012), Colombia (2015), Bolivia (2016), Ecuador (2016), Perú (2016), Chile (2018) y México, hasta febrero de 2023 en 20 entidades federativas.

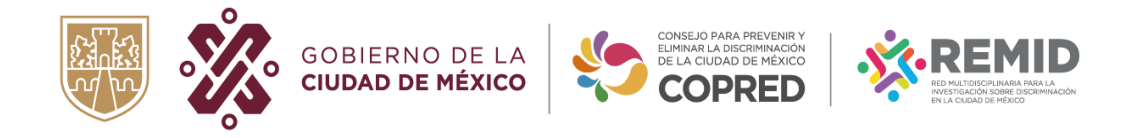

• **Publicación de documento antes del cambio de identidad jurídica (**Dra. Briggitte Baptiste Ballera)

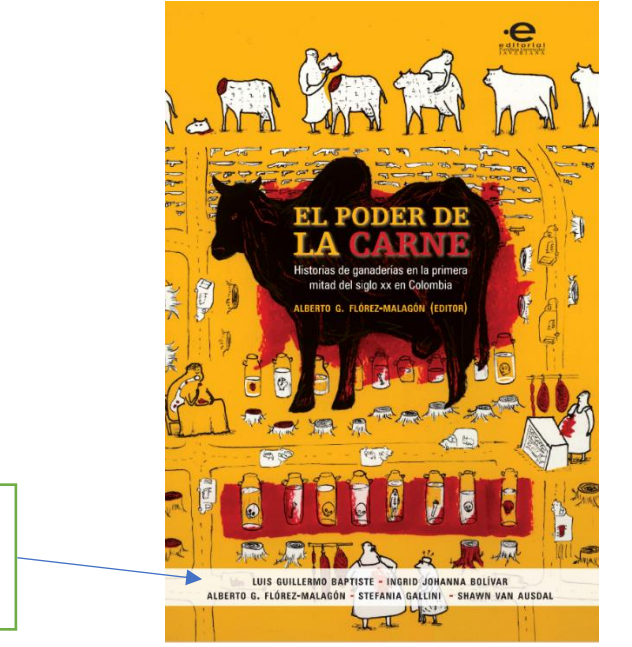

Nombre antes de la transición: Luis Guillermo Baptiste

En la forma de citación del buscador de Google académico aparece el apellido completo; se conservan las siglas de la nueva identidad y se incorporan las siglas del nombre anterior.

Ejemplo de citación:

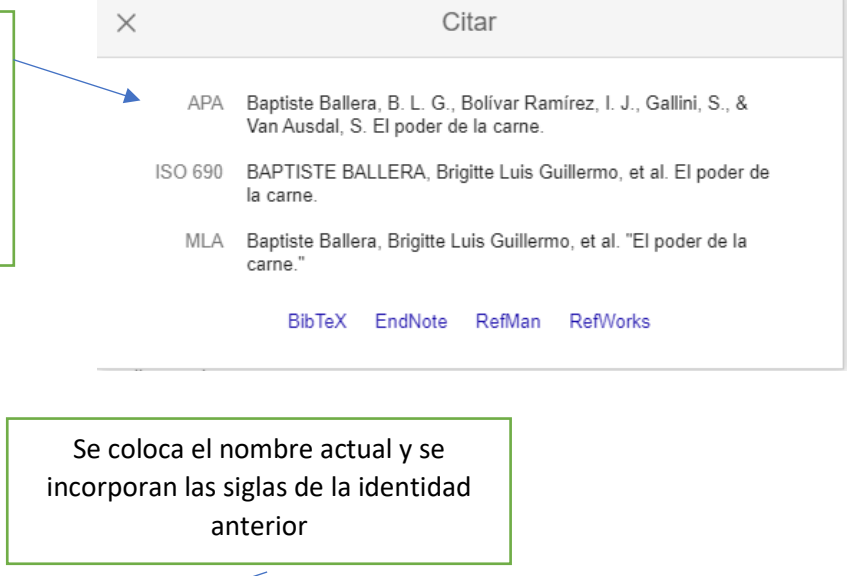

Baptiste Ballera, Brigitte, L. G. (2008). *El poder de la carne*, Colombia: Pontificia Universidad Javeriana.

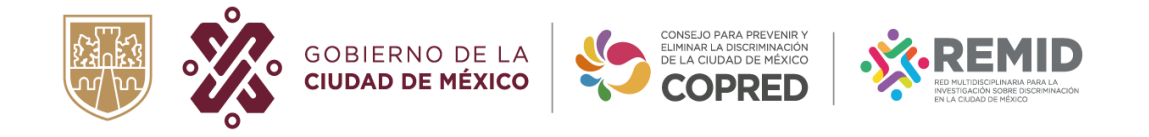

• **Publicación de artículo en revista con cambio de identidad jurídica** 

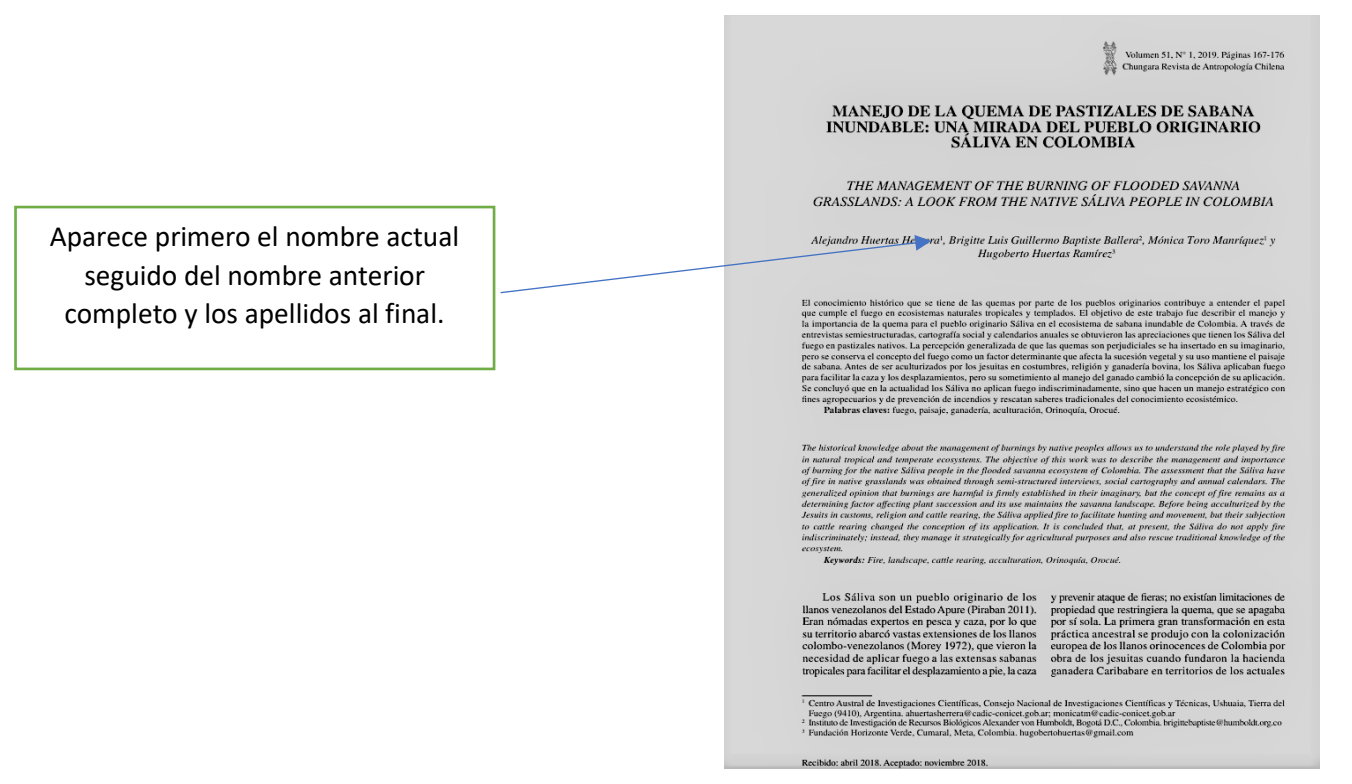

# Citación del buscador de Google académico:

Primero aparecen los apellidos, posteriormente las siglas de la identidad actual seguidas de las siglas de la identidad anterior.

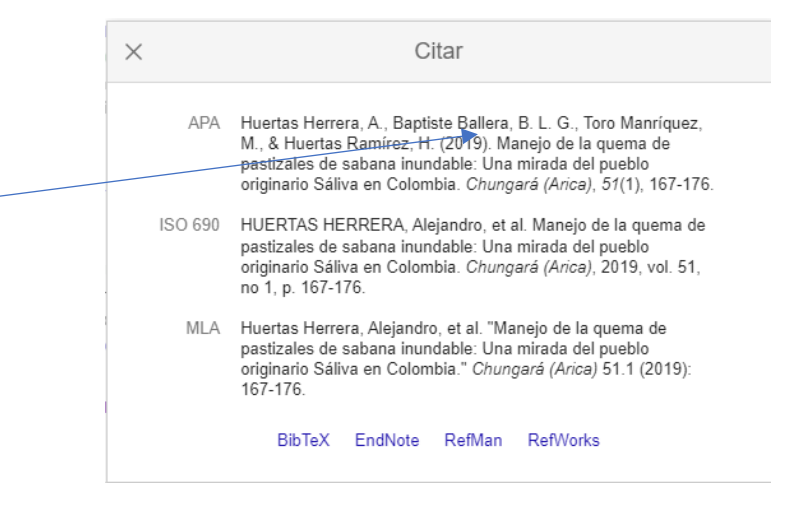

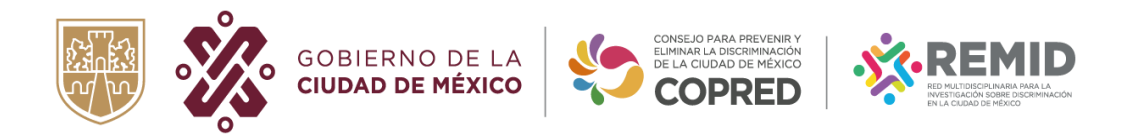

Ejemplo de citación:

Se coloca primero la sigla de su identidad actual, seguida de las siglas de la identidad anterior

Huertas Herrera, A., Baptiste Ballera, B.L.G.,Toro Manríquez, M y Huertas Ramírez H. (2019). "Manejo de la quema de pastizales de sabana inundable: Una mirada del pueblo originario Sáliva en Colombia", *Chungará (Arica)*, núm. 51(1), pp. 167-176.

**Nota**: La Revista Digital en Discriminación, Derechos Humanos y Política Pública, INCLUSIÓN se asegura que en las publicaciones no existan contenidos ni imágenes que reproduzcan o contengan mensajes basados en estereotipos, prejuicios y estigmas asociados a la discriminación, exclusión o diferenciación social.